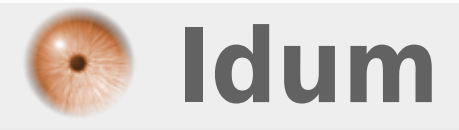

## **Boucle until "Jusqu'à ce que" >>> Code BASH**

**Description :**

**Dans cette astuce, nous apprendrons à utiliser la boucle "Until" en faisant un compteur.**

### **Boucle until "Jusqu'à ce que"**

#### **>>> Code BASH**

#### **Sommaire :**

I) Explications II) Exemples

1) Exemple 1

2) Exemple 2

# **I) Explications**

Pour définir une variable, suivez les instructions suivantes :

**–** Créez un nouveau script en tapant la commande :

vim script-5.sh

**–** Commencez le script par écrire le type de code utilisé :

#!/bin/bash

Le début de la boucle commence par **"until"** et se termine par **"done"**. Voici l'architecture de la boucle :

```
until [ test ]
do
         Commandes exécutées jusqu'à ce que test soit vrai
done
```
On peut expliquer la boucle comme cela :

Jusqu'à ce que test soit vrai FAIRE — -> effectuer une action recommencer

## **II) Exemples**

## **1) Exemple 1**

**–** Pour le script, je vais faire un compteur

- On va demander à l'utilisateur de définir un nombre de secondes.
- On fixe la valeur de la variable **"compteur"** à "0".
	- A chaque cycle de la boucle, nous allons attendre 1 seconde avec la commande **"sleep"**.
- A chaque cycle de la boucle, on incrémente la variable **"compteur"** de "1".
- A chaque cycle de la boucle, on affiche le nombre de secondes.
- La boucle va s'arrêter lorsque le nombre de secondes définit par l'utilisateur soit écoulé.

Pour information, les différents tests possibles sont les mêmes que pour la condition IF

**–** Tapez les lignes suivantes :

```
compteur=0
read -p 'Combien de secondes voulez-vous patienter ? ' seconde
until [ $compteur = $seconde ]
do
       sleep 1
        ((compteur++))
        echo -e "\ncompteur : $compteur"
done
```
**–** Exécutez le script avec la commande **"bash script-9.sh"**. Vous devez obtenir ceci :

```
root@debian:~# bash script-9.sh
Combien de secondes voulez-vous patienter ? 5
compteur : 1
compteur : 2
compteur : 3
compteur : 4
compteur : 5
root@debian:~#
```
### **2) Exemple 2**

**–** Deuxième exemple :

- Jusqu'à ce que le fichier **"STOP"** soit créé dans le même répertoire que le script.
	- On affiche le message **"Coucou"**
	- On attend 1 seconde

**–** Voici le script :

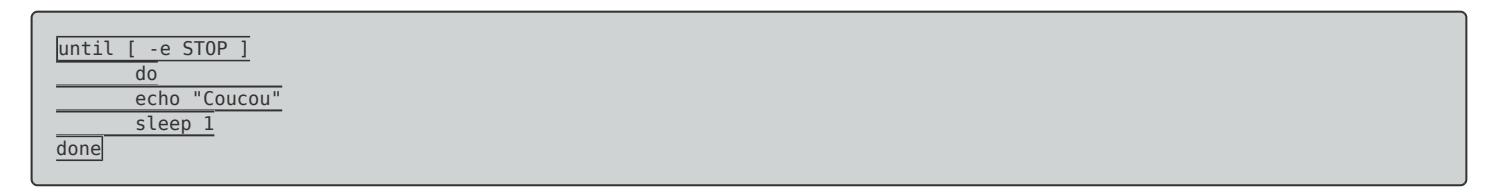

- **–** Exécutez le script, vous devez obtenir ceci :
- **–** Après quelques secondes, créez via une autre fenêtre le fichier **"STOP"**. Le script va s'arrêter.

```
root@debian:~# bash script-11.sh
Coucou
Coucou
Coucou
```
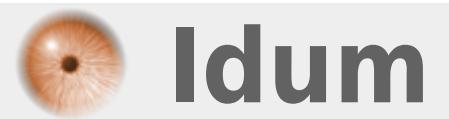